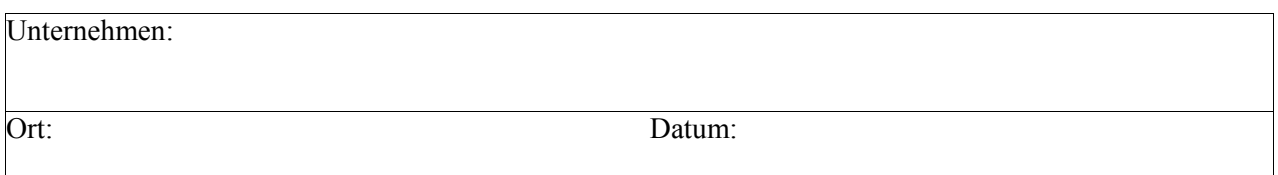

## **Inhaltsverzeichnis zum VS-Datenträger**

## **Der VS-Datenträger**

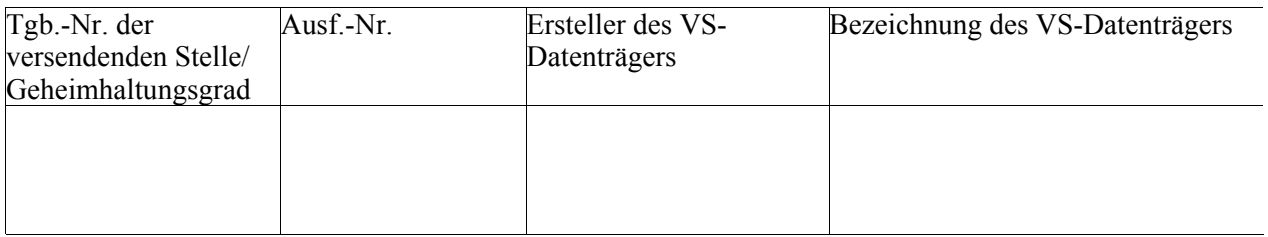

## **hat folgenden Inhalt:**

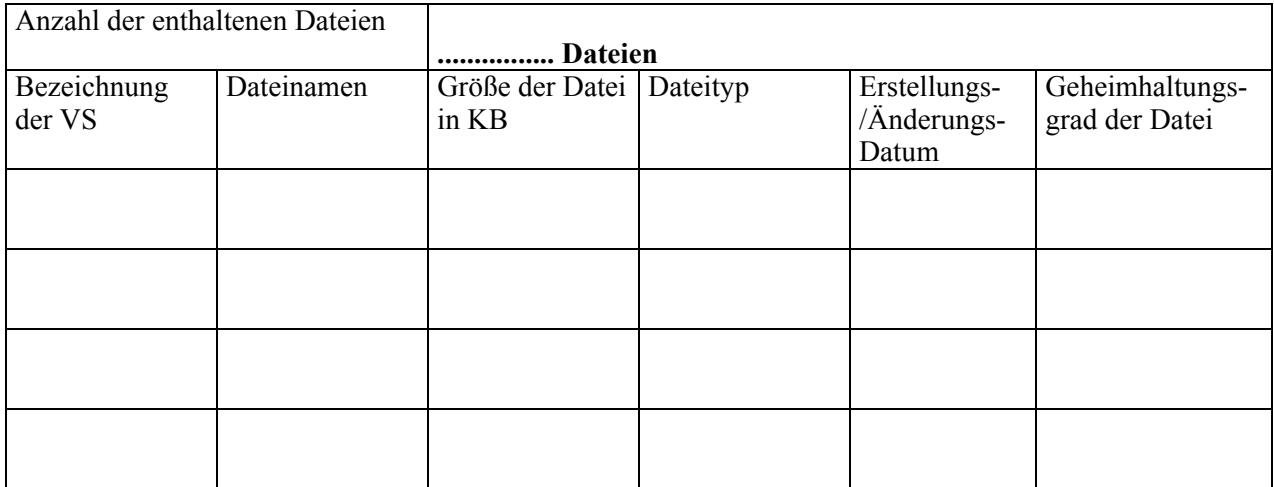

............................................................ .............................................................................. Verwalters/in) Datenträgers)

(Unterschrift des/der Erstellers/in des VS-

**Das Inhaltsverzeichnis ist zusammen mit dem VS-Datenträger zu verwahren. Die auf dem VS-Datenträger gespeicherten Daten dürfen nach Erstellung des Inhaltsverzeichnisses nicht mehr gelöscht oder verändert werden. Es dürfen auch keine Daten hinzugefügt werden. Technische Möglichkeiten des Dokumentenschutzes sind für den VS-Datenträger zu nutzen.** 

## **Hinweise zum Inhaltsverzeichnis für VS-Datenträger**

- 1. Das Inhaltsverzeichnis zum VS-Datenträger ist dann zu erstellen, wenn dieser versandt werden soll. Die Beförderung von VS-Datenträgern erfolgt entsprechend den Bestimmungen für VS-Schriftgut. Dem VS-Datenträger ist neben dem Inhaltsverzeichnis ein VS-Empfangsschein beizufügen.
- 2. Abgebende und empfangende Stellen haben den Datenträger im VS-Tagebuch nachzuweisen.
- 3. Das Inhaltsverzeichnis zum VS-Datenträger ist zusammen mit dem VS-Datenträger solange zu verwahren, bis dieser vernichtet werden kann.